## le cnam

## **Répondre à une discussion sur un forum Moodle**

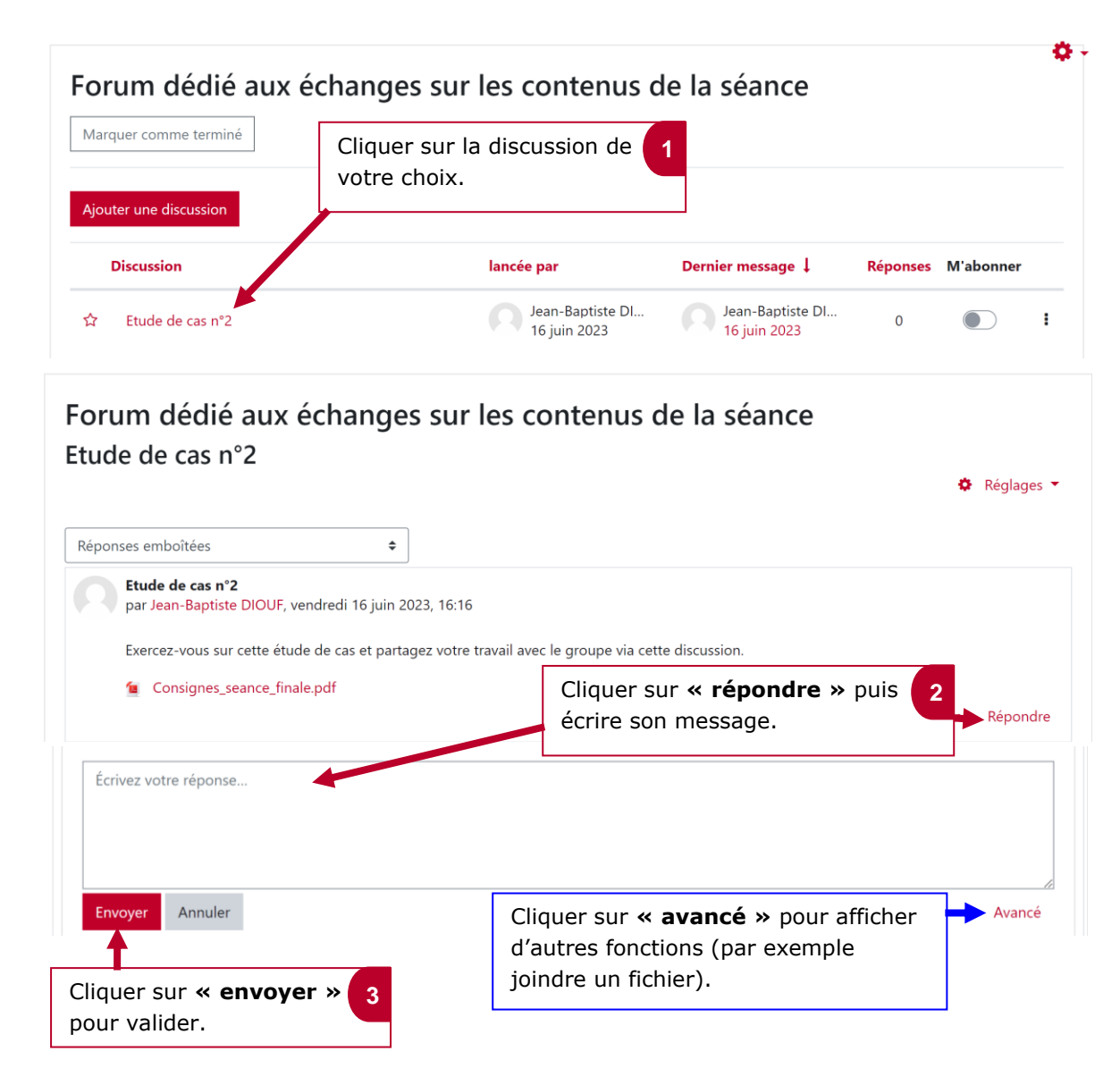